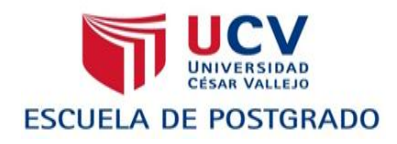

# **UNIVERSIDAD CÉSAR VALLEJO**

# **ESCUELA DE POSTGRADO**

# **TESIS**

# **APLICACIÓN DEL MÓDULO 1 EN LAS TAREAS BÁSICAS DE EXCEL DE LOS ESTUDIANTES DE LA OPCIÓN OCUPACIONAL DE COMPUTACIÓN DEL CENTRO DE EDUCACIÓN TÉCNICO PRODUCTIVA SANTÍSIMA TRINIDAD, LURÍN 2013**

# **PARA OPTAR EL GRADO ACADÉMICO DE MAGISTER EN ADMINISTRACIÓN DE LA EDUCACIÓN**

# **AUTOR**

## Br. ELIZABETH IRIS CAMA SANTOS

## **ASESORA**

Dra. IRMA MILAGROS CARHUANCHO MENDOZA

# **LIMA - PERÚ**

**2014**

#### **Dedicatoria**

A Dios mi guía espiritual, por ser la luz que ilumina mi vida, quien nunca me ha abandonado y me acompaña todos los días de mi vida, a él que me regala momentos felices al lado de mis seres queridos.

#### **Agradecimiento**

Un agradecimiento especial a los docentes de la Universidad Cesar Vallejos en especial a la Dra. Irma Milagros Carhuancho Mendoza por ser guía en mi Formación Profesional, a mi familia y amigos que me dieron palabras de aliento, porque sin saberlo se han convertido en mi fuente de inspiración.

#### **Presentación**

Señores miembros del Jurado:

El presente estudio de investigación titulado "Aplicación del Módulo 1 en las Tareas Básicas de Excel de los estudiantes de la Opción Ocupacional de Computación del Centro de Educación Técnico Productiva Santísima Trinidad, Lurín 2013"; tiene la finalidad de demostrar la influencia que tiene la aplicación del módulo 1 en las tareas básicas de Excel de los estudiantes de la opción ocupacional de computación del Centro de Educación Técnico Productiva Santísima Trinidad, Lurín 2013, en cumplimiento del Reglamento de Grados y Títulos de la Universidad "César Vallejo" para obtener el Grado de Maestro en Educación con mención en Administración de la Educación.

La investigación consta de IV capítulos estructuralmente interrelacionados en forma secuencial determinados por la Universidad César Vallejo en su reglamento; capítulo I: trata sobre el Problema de investigación incluyendo el planteamiento del problema, justificación, limitaciones, antecedentes y objetivos; capítulo II: corresponde al Marco teórico, donde se han tomado conceptos sobre las variables en estudio, dimensiones así como la definición de términos; capítulo III: trata sobre el Marco metodológico prestando atención a las hipótesis, definición conceptual, operacional de las variables, metodología, población, muestra, métodos de investigación, técnicas e instrumentos de recolección de datos y el método que se utilizó para analizar los datos; capítulo IV: se refiere a los resultados de la investigación, así como la demostración de las hipótesis, discusión, conclusiones, sugerencias, referencia bibliográfica; finalmente en anexos se presenta la matriz de consistencia, módulo, separata de excel, instrumento (prueba de conocimiento), base de datos utilizada, validaciones de los instrumentos y evidencias.

Espero que el interés y empeño extendido en el desarrollo de esta investigación sea valorada y del mismo modo tendré en cuenta sus apreciaciones que enriquecerán la presente tesis.

iv

# **Índice**

**Pág**.

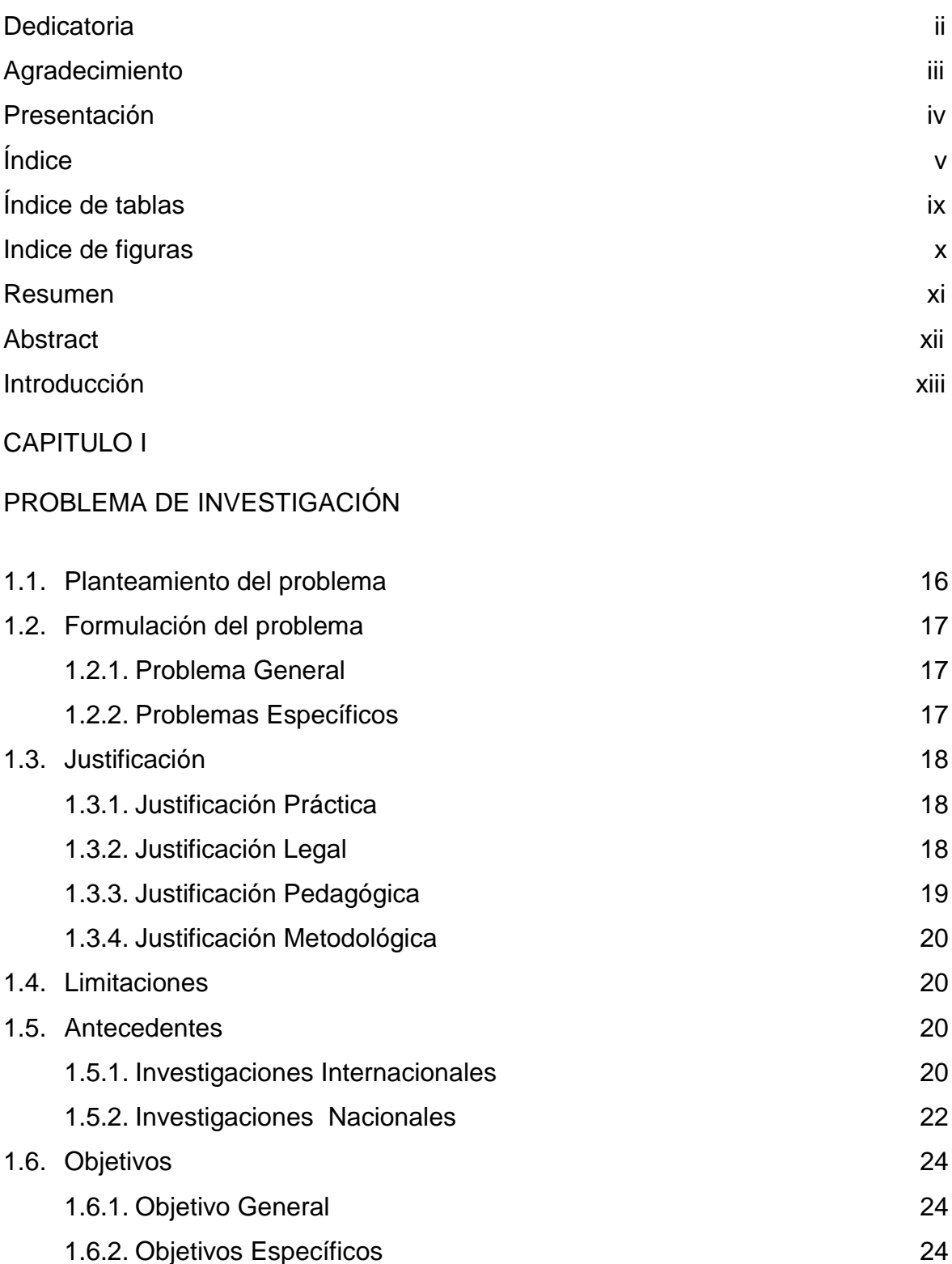

# CAPÍTULO II

## MARCO TEÓRICO

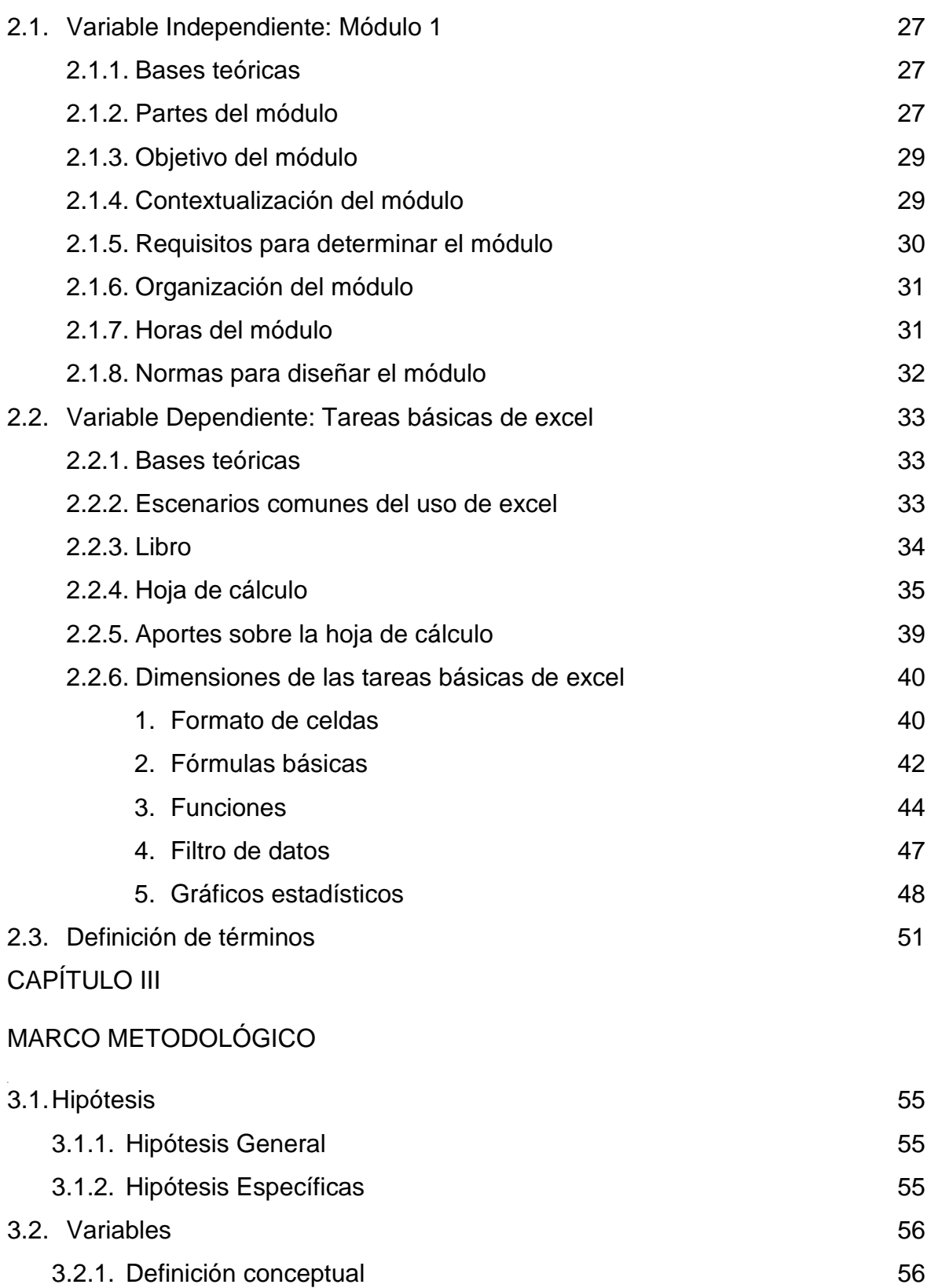

![](_page_6_Picture_202.jpeg)

#### RESULTADOS

![](_page_6_Picture_203.jpeg)

#### ANEXOS

Anexo 1: Matriz de consistencia

Anexo 2: Módulo

Anexo 3: Separata de Excel

Anexo 4: Prueba de conocimiento

Anexo 5: Base de datos de la variable dependiente (Pre prueba) y (Post prueba)

Anexo 6: Validez de instrumento por experto

Anexo 7: Evidencias

# **Índice de tablas**

![](_page_8_Picture_94.jpeg)

# **Índice de figuras**

![](_page_9_Picture_231.jpeg)

#### **Resumen**

La investigación titulada: "Aplicación del Módulo 1 en las Tareas Básicas de Excel de los estudiantes de la Opción Ocupacional de Computación del Centro de Educación Técnico Productiva Santísima Trinidad, Lurín 2013", tuvo como problema general ¿Cómo la aplicación del módulo 1 influye en las tareas básicas de Excel de los estudiantes de la opción ocupacional de Computación del Centro de Educación Técnico Productiva Santísima Trinidad, Lurín 2013?.

La investigación se realizó bajo el diseño Experimental, pre experimento, de tipo Aplicada, se demostró la influencia que existe del módulo 1 sobre la variable Tareas Básicas de excel, apoyándose en el método hipotético deductivo, la población de estudio estuvo conformada por 45 estudiantes de la opción ocupacional de computación y la muestra es de 15 estudiantes del turno noche que fueron elegidos de forma intencional, para la recopilación de datos se utilizó Microsoft Excel, para la prueba de normalidad se utilizó Shapiro Wilk, el análisis de los datos se realizó con la prueba de Wilcoxon, utilizando el programa estadístico SPSS ver. 22.0.

Por lo tanto, se demostró que el módulo 1 influye positivamente en las tareas básicas de excel de los estudiantes de la opción ocupacional de Computación del Centro de Educación Técnico Productiva Santísima Trinidad, Lurín 2013.

**Palabras clave:** Módulo y tareas básicas de Excel.

#### **Abstract**

The following research titled, "The application of module 1 on the basic excel homework of computer studies students at Santisima Trinidad productive and technical education center, lurĺn 2013", had as a general problem: What impact does the application of module 1 on basic excel homework have on the students in the computer studies option at Santisima Trinidad Productive and Technical Education Center, Lurín 2013?

The research was based on applicative types of experimental and preexperimental designs; because the influence of the independent variable over the dependent variable was demonstrated, supported by the hypothetical-deductive method. The study consisted of 45 computer studies students and the sample of 15 night shift students that were intentionally selected. Microsoft Excel was used for the data collection, Shapiro Wilk was used for the test of normality, Wilcoxon was used for data analysis with the Statistical Package for the Social Sciences (SPSS v. 22.0)

Therefore, it was proven that module 1 has a positive effect on the basic Excel homework of computer studies students at Santísima Trinidad Productive and Technical Education Center, Lurín 2013

**Keywords:** Module and Excel basic homework